# **Library Guide**

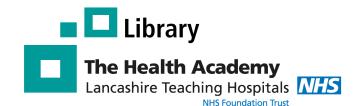

# <u>Internurse</u>

#### What is Internurse?

Internurse is a searchable collection of 18 specialist UK nursing journals. It contains full-text articles from a number of highly regarded titles including:

British Journal of Cardiac Nursing
British Journal of Healthcare Assistants
British Journal of Neuroscience Nursing
British Journal of Nursing
Gastrointestinal Nursing
International Journal of Palliative Nursing
Journal of Kidney Care
Journal of Wound Care, and more!

#### How do I access Internurse?

To access Internurse go to: www.magonlinelibrary.com

and select

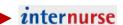

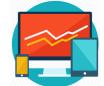

In the top right-hand corner of the Internurse homepage click on 'Sign in', then click on 'Sign in via OPEN ATHENS'. Enter your Trust Athens username & password and click 'Login'.

Don't have an Athens account? **Register here:** http://openathens.nice.org.uk/

\*\*You MUST register on an NHS Computer\*\*

### Searching within a specific journal

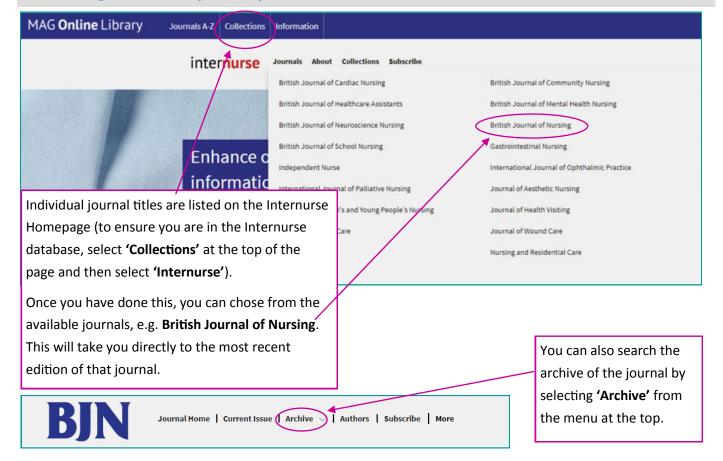

Author: Sinead English Created: Dec 2018 Review: Dec 2019

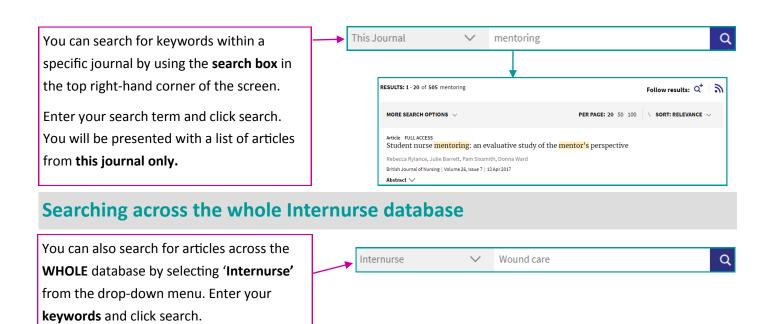

### Displaying, viewing & filtering results

Once you have searched for your keywords, you will be presented with a list of articles containing those keywords.

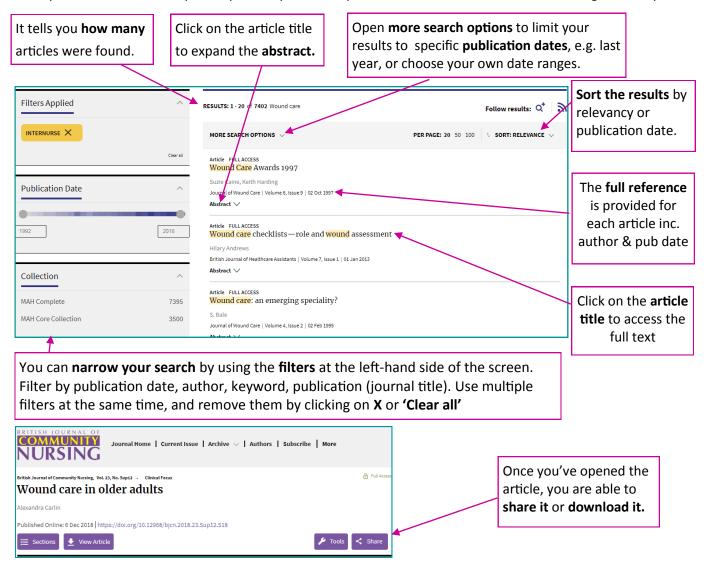

## **Register with Internurse**

Sign up for a personal account and take advantage of these great features: Save your favourite articles for quick access; Save your searches; Get content alerts of your favourite journals delivered to you by email - simply visit the journal and click 'Subscribe'.